Муниципальное казённое общеобразовательное учреждение "Фёдоровская средняя общеобразовательная школа"

#### РАССМОТРЕНА И ПРИНЯТА

на Педагогическом совете МКОУ «Фёдоровская СОШ» Протокол от «28» августа 2023 г.№1

# **УТВЕРЖДЕНА**

Приказ № 75 от 28 августа 2023 г. Директор МКОУ «Фёдоровская СОШ» 011/80.В Севостьянова

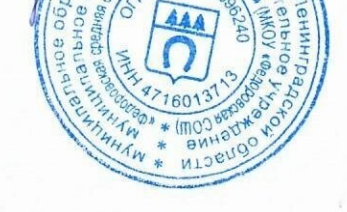

# ДОПОЛНИТЕЛЬНАЯ ОБЩЕОБРАЗОВАТЕЛЬНАЯ ОБЩЕРАЗВИВАЮЩАЯ ПРОГРАММА технической направленности «КИНОДЕЛО: ДУМАЙ, КАК РЕЖИССЁР»

Возраст обучающихся 11-16 лет Срок реализации: 3 года 108 академических часов

Разработчики-

Маншилин Игорь Васильевич. педагог дополнительного образования

пгт. Фёдоровское 2023

### Структура

#### Пояснительная записка

Современные дети растут в условиях информационных технологий. Среди задач, которые изо дня в день приходится решать в наше время человеку, доля информационных задач очень велика. Поэтому успешная ориентация человека в современном мире напрямую связана с умением работать с информацией. Такая ситуация, с одной стороны, вызвана необходимостью осваивать все новые технические средства. Мультимедиа - это мощное средство представления и визуализации информации. Соединив в себе такие компоненты, как фотография, графика, текст, музыка, анимация и видео, мультимедиа позволяет выразить творческий замысел при помощи новых возможностей.

Программа направлена на формирование у школьников навыков работы с технологиями обработки информации на компьютере. Работа учащихся по каждому модулю курса организована в форме проектов. Реализация конкретного проекта является очень эффективным видом учебной деятельности. Работая над мультимедиа проектом, ученики получат опыт использования современных технических средств, с одной стороны, с другой стороны - приобретут навыки индивидуальной и коллективной работы, которые пригодятся им в будущей производственной деятельности.

Используемые в данном курсе технологии, такие как мультимедиа и проектная - мощный инструмент, позволяющий создавать сложные информационные структуры, программные продукты для какой-либо предметной области, используя многообразные формы представления информации. Они формируют у учащихся самостоятельность, критическое отношение к себе и товарищам, формирует межпредметные связи, повышают эффективность изучения предложенных модулей курса.

**1. Актуальность** этой программы заключается в том, что знания, полученные при изучении общеобразовательной общеразвивающей программы «Мультимедиа», учащиеся могут использовать при создании презентаций, слайд-шоу, видеофильмов с помощью компьютера для различных предметов: истории, биологии, литературы и др. Знания и умения, приобретенные в результате освоения программы «Мультимедиа», являются фундаментом для дальнейшего совершенствования мастерства в области видеомонтажа.

**2. Педагогическая целесообразность** программы заключается в том, что в программу включён разнообразный познавательный и развивающий материал по изучению компьютерных технологий и различного программного обеспечения в различных областях человеческой деятельности; по созданию мультимедийных презентаций, обработке различных рисунков, схем и изображений; составлению и разработке проектов. Компьютерные технологии значительно развивают образное и пространственное мышление, помогают ребёнку разбираться в различного рода программном обеспечении и его применении в решении различных задач, воспитывает внимательность и аккуратность.

#### **3. Отличительные особенности программы:**

широкий охват вопросов, связанных с историей кинематографа, с видами и возможностями видеосъёмки и видеомонтажа. Курс является необходимой базой для последующего освоения навыков видеосъёмки и компьютерного видеомонтажа.

#### **4. Цели и задачи программы**

**Цель программы** – выявление и развитие личностного потенциала учащегося в сфере киноискусства через практическую творческую деятельность по созданию видеоработ. Основные задачи, решаемые при освоении программы:

# **Обучающие:**

 Расширение представления об основных направлениях деятельности в сфере киноискусства.

 Формирование представлений об этапах создания видеопродукта (фильма, ролика, рекламы и пр.);

- Обучение работе с видеоаппаратурой (камера, фотоаппарат, штатив и пр.);
- Обучение основам работы в видеоредакторах;
- Обучение основам звукозаписи;
- Ознакомление с основами работы таких кинопрофессий как: режиссер, сценарист, оператор, специалист компьютерного монтажа, актер;
- Обучение принципам работы в компьютерных программах, используемых в процессе создания фильмов (например, Microsoft Word, Adobe, Movavi);
- Обучение созданию и представлению видеопродуктов.

# **Развивающие:**

- Развитие фантазии, памяти и воображения;
- Формирование навыков проектной деятельности;
- Развитие коммуникативных навыков, умения взаимодействовать в группе;
- Развитие ИКТ-компетенции;
- Развитие социальной активности и ответственности.

# **Воспитательные:**

Воспитание позитивного отношения к созидательному труду;

 Воспитание нравственных качеств по отношению к окружающим (доброжелательность, восприимчивость, терпимость к мнению своих сверстников и к результату их самовыражения);

 Формирование информационной культуры как составляющую общей культуры современного человека;

 Формирование ответственного отношения к выбору будущей профессиональной деятельности, через погружение в мир кинопрофессий.

# **5. Планируемые результаты**

В результате освоения образовательной программы обучающиеся будут знать основы создания сценария фильма, приемы работы с видеокамерой; будут уметь работать за компьютером в текстовых редакторах и программах компьютерного монтажа, пользоваться видеокамерой, производить видеосъемку в условиях естественного и искусственного освещения. Они будут иметь представление о начальных навыках актерского мастерства, иметь опыт работы в коллективе, опыт участия в съемках короткометражных видеофильмов, участия в конкурсах и фестивалях. У них будет развиваться внимательность, наблюдательность, творческое воображение и фантазия. У учащихся воспитываться чувство товарищества и личной ответственности, доброжелательность, коммуникабельность, восприимчивость, терпимость к чужому мнению, гражданская позиция, За период обучения учащиеся познакомятся с различными сферами творческой работы. Приобретенные знания и опыт помогут сориентироваться в выборе будущей профессии **Планируемые предметные результаты освоения учебного курса**

Программное направление курса определяет круг вопросов, связанных с изучением программных средств, предназначенных для обработки звуковой, графической и видео информации и технологией работы в них. Техническое направление определяет знание аппаратной части компьютера, используемой непосредственно при работе со звуком и видео. В процессе изучения курса надо научиться работать в различных редакторах, познакомиться с приемами обработки звука, видео и другой информации, с основными этапами создания мультимедийного продукта. В итоге

обучающиеся должны представить на обсуждение одноклассникам свои готовые мультимедийные проекты.

#### **Метапредметные образовательные результаты:**

владение основными общеучебными умениями информационно-логического характера: анализ объектов и ситуаций; синтез как составление целого из частей и самостоятельное достраивание недостающих компонентов; выбор оснований и критериев для сравнения, классификации объектов; обобщение и сравнение данных; подведение под понятие, выведение следствий; установление причинно-следственных связей; построение логических цепочек рассуждений и т.д.,

владение основными универсальными умениями информационного характера: постановка и формулирование проблемы; поиск и выделение необходимой информации, применение методов информационного поиска; структурирование и визуализация информации; выбор наиболее эффективных способов решения задач в зависимости от конкретных условий; самостоятельное создание алгоритмов деятельности при решении проблем творческого и поискового характера;

широкий спектр умений и навыков использования средств информационных и коммуникационных технологий для сбора, хранения, преобразования и передачи различных видов информации (работа с текстом, гипертекстом, звуком и графикой в среде соответствующих редакторов; создание и редактирование расчетных таблиц для автоматизации расчетов и визуализации числовой информации в среде табличных процессоров; хранение и обработка информации в базах данных; поиск, передача и размещение информации в компьютерных сетях), навыки создания личного информационного пространства;

владение базовыми навыками исследовательской деятельности, проведения виртуальных экспериментов; владение способами и методами освоения новых инструментальных средств;

владение основами продуктивного взаимодействия и сотрудничества со сверстниками и взрослыми: умение правильно, четко и однозначно сформулировать мысль в понятной собеседнику форме; умение осуществлять в коллективе совместную информационную деятельность, в частности при выполнении проекта; умение выступать перед аудиторией, представляя ей результаты своей работы с помощью средств ИКТ; использование коммуникационных технологий в учебной деятельности и повседневной жизни.

#### **Личностные образовательные результаты:**

широкие познавательные интересы, инициатива и любознательность, мотивы познания и творчества; готовность и способность учащихся к саморазвитию и реализации творческого потенциала в духовной и предметно-продуктивной деятельности за счет развития их образного, алгоритмического и логического мышления;

готовность к повышению своего образовательного уровня и продолжению обучения с использованием средств и методов информатики и ИКТ;

интерес к информатике и ИКТ, стремление использовать полученные знания в процессе обучения другим предметам и в жизни;

основы информационного мировоззрения – научного взгляда на область информационных процессов в живой природе, обществе, технике как одну из важнейших областей современной действительности;

способность увязать учебное содержание с собственным жизненным опытом и личными смыслами, понять значимость подготовки в области информатики и ИКТ в условиях развития информационного общества;

готовность к самостоятельным поступкам и действиям, принятию ответственности за их результаты; готовность к осуществлению индивидуальной и коллективной информационной деятельности;

способность к избирательному отношению к получаемой информации за счет умений ее анализа и критичного оценивания; ответственное отношение к информации с учетом правовых и этических аспектов ее распространения;

развитие чувства личной ответственности за качество окружающей информационной среды;

способность и готовность к принятию ценностей здорового образа жизни за счет знания основных гигиенических, эргономических и технических условий безопасной эксплуатации средств ИКТ.

#### **6. Возраст детей, участвующих в реализации данной дополнительной общеразвивающей программы**

Программа предназначена для детей 11 – 16 лет. В объединение принимаются все желающие по свободному набору. Система заданий сформирована с учетом возрастных возможностей, психофизиологических и индивидуальных особенностей восприятия окружающего мира младшими школьниками, с учетом разных уровней знаний: репродуктивного, продуктивного, творческого. Это дает возможность педагогу варьировать индивидуальную нагрузку, обеспечивая развитие детей с разным уровнем подготовки.

В содержании курса особое место отведено изучению видеоредактора Movavi, так как с его помощью создаются видеофильмы, слайд-шоу и видеовизитки. При проведении интегрированных занятий появляется возможность дополнить содержание научного материала такими предметами, как режиссура, фоторедактор, съёмка фото и видео с квадрокоптера.

Занятия проводятся 1 раз в неделю по 3 часа. Длительность учебного занятия составляет 45 минут.

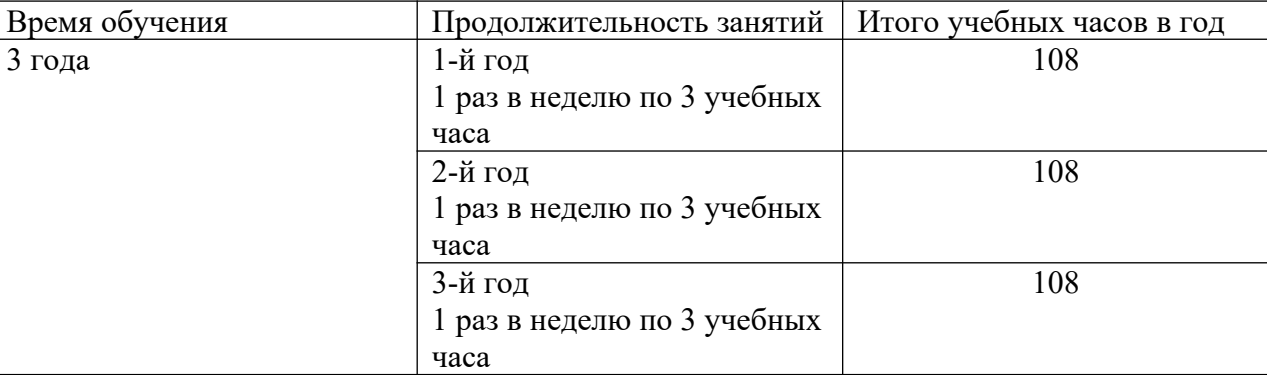

Количество детей в группе 15 человек.

Программа рассчитана на 3 года обучения. Она включает в себя материал по основным разделам: Киноискусство; Видеоредактор Movavi; Фоторедактор Movavi, Съёмка с квадрокоптера.

#### **Формы занятий**

Занятия строятся соответственно возрастным особенностям: определяются методы проведения занятий, подход к распределению заданий, организуется коллективная работа, планируется время для теории и практики. Каждое занятие включает в себя элементы теории, практику, демонстрации. Большое воспитательное значение имеет подведение итогов работы, анализ, оценка. Наиболее подходящая форма оценки – презентации, защита работ, выступление перед зрителями.

В конце обучения – конкурс презентаций, защита творческих работ с использованием мультимедиа технологий.

#### **Форма организации деятельности:**

- фронтальная,

- в парах,
- групповая,

- индивидуально-групповая.

# **Виды контроля:**

Начальный (входной) проводится с целью определения уровня развития детей. Текущий контроль – с целью определения степени усвоения обучающимися учебного материала.

Промежуточный контроль – с целью определения результатов образования.

Итоговый контроль – с целью определения изменения уровня развития детей, их способностей.

#### **Форма подведения итогов**

Для подведения итогов реализации данной программы используются разнообразные формы: промежуточная и итоговая аттестация, выступления на различных площадках, открытые занятия, участие в смотрах и конкурсах различного уровня.

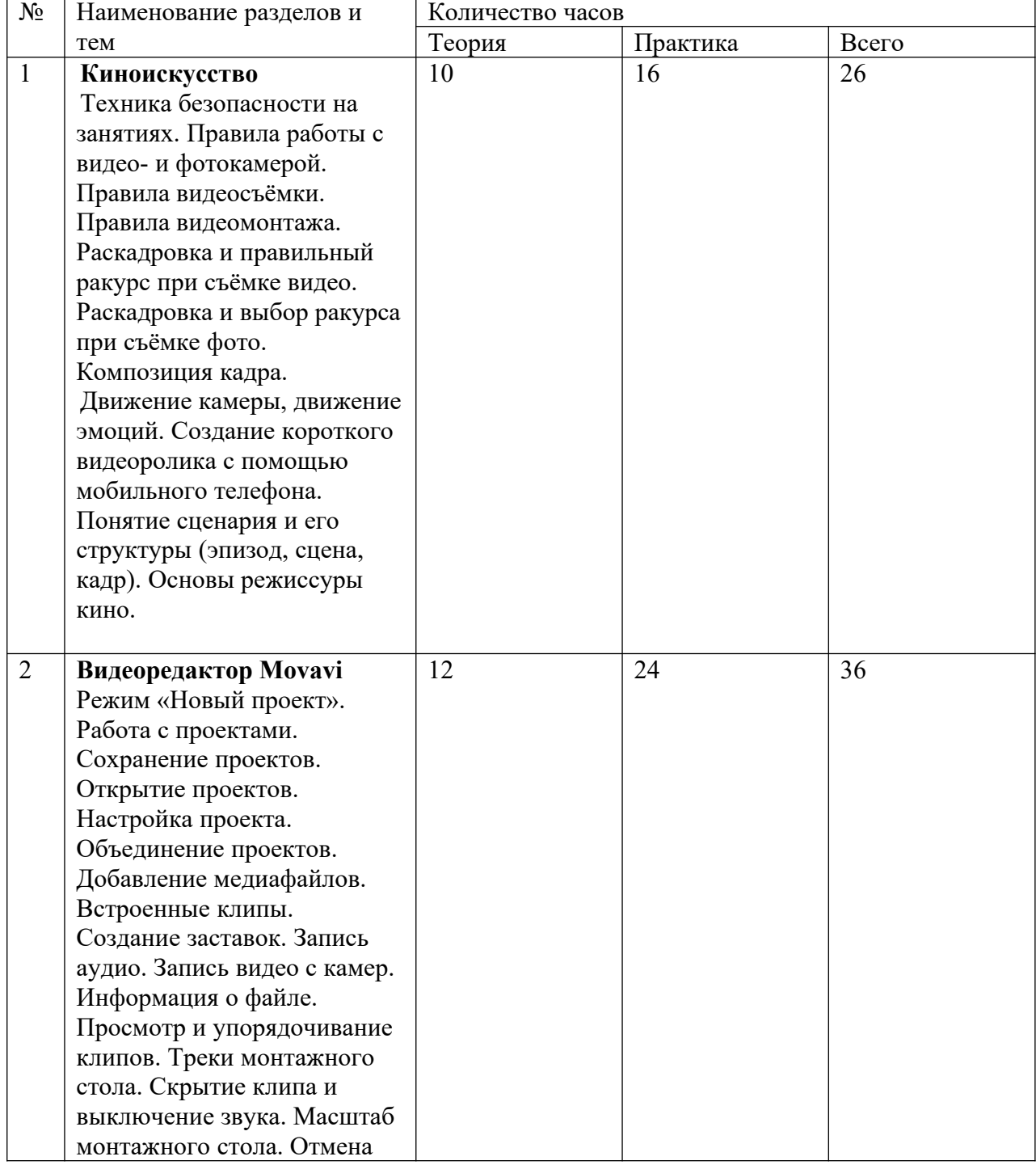

7. Учебно-тематический план (1-й год обучения)

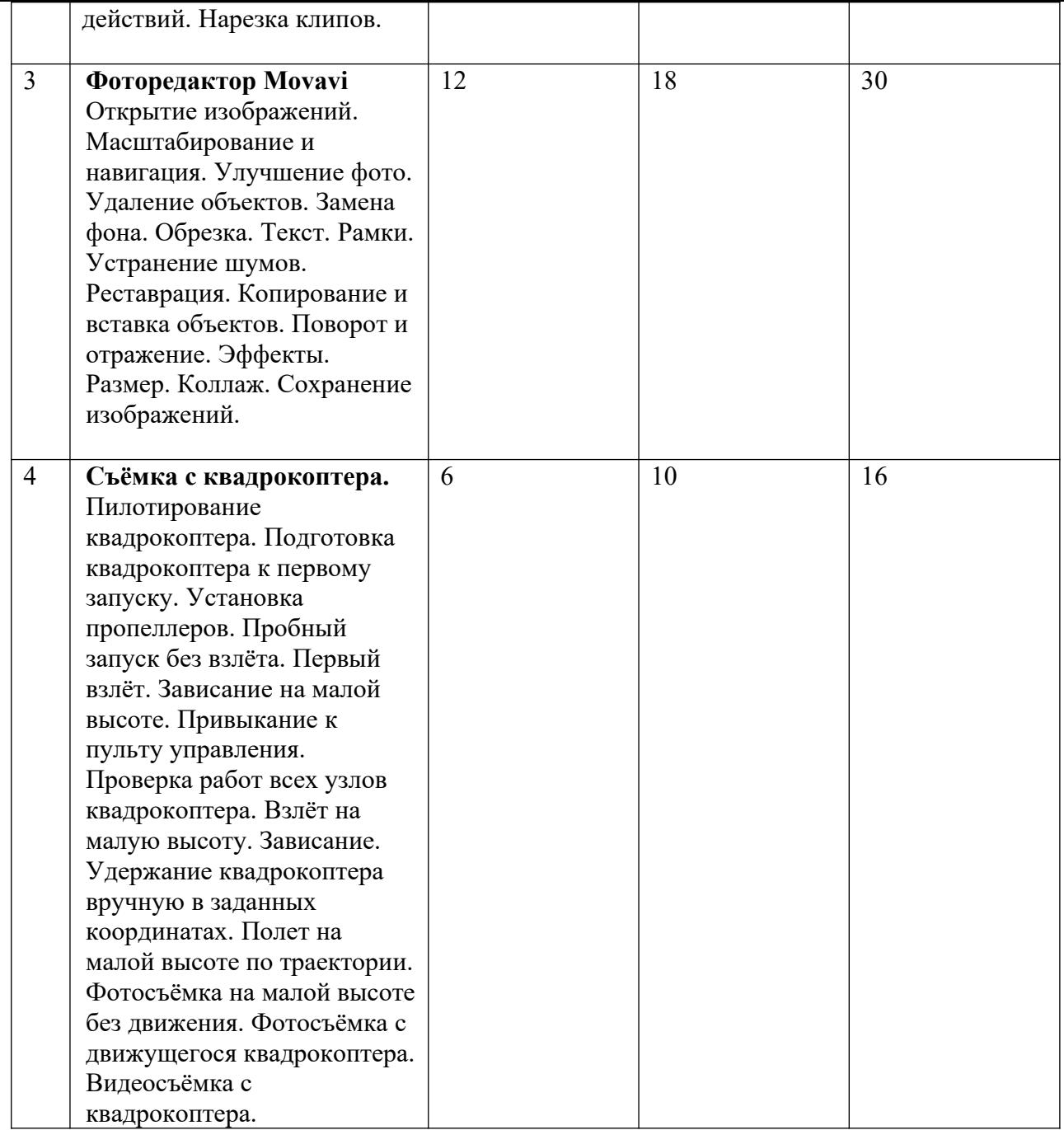

#### **Содержание программы (1-й год обучения).**

### **1. Киноискусство (26 часа)**

Техника безопасности на занятиях. Правила работы с видео- и фотокамерой. Правила видеосъёмки. Правила видеомонтажа. Раскадровка и правильный ракурс при съёмке видео. Раскадровка и выбор ракурса при съёмке фото. Композиция кадра.

Движение камеры, движение эмоций. Создание короткого видеоролика с помощью мобильного телефона. Понятие сценария и его структуры (эпизод, сцена, кадр). Основы режиссуры кино.

# **2. Видеоредактор Movavi (36 часов)**

Режим «Новый проект». Работа с проектами. Сохранение проектов. Открытие проектов. Настройка проекта. Объединение проектов. Добавление медиафайлов. Встроенные клипы. Создание заставок. Запись аудио. Запись видео с камер. Информация о файле. Просмотр и упорядочивание клипов. Треки монтажного стола. Скрытие клипа и выключение звука. Масштаб монтажного стола. Отмена действий. Нарезка клипов.

# **3. Фоторедактор Movavi (30 часов)**

Открытие изображений. Масштабирование и навигация. Улучшение фото. Удаление объектов. Замена фона. Обрезка. Текст. Рамки. Устранение шумов. Реставрация. Копирование и вставка объектов. Поворот и отражение. Эффекты. Размер. Коллаж. Сохранение изображений.

# **4. Съёмка с квадрокоптера (16часов).**

Пилотирование квадрокоптера. Подготовка квадрокоптера к первому запуску. Установка пропеллеров. Пробный запуск без взлёта. Первый взлёт. Зависание на малой высоте. Привыкание к пульту управления. Проверка работ всех узлов квадрокоптера. Взлёт на малую высоту. Зависание. Удержание квадрокоптера вручную в заданных координатах. Полет на малой высоте по траектории. Фотосъёмка на малой высоте без движения. Фотосъёмка с движущегося квадрокоптера. Видеосъёмка с квадрокоптера.

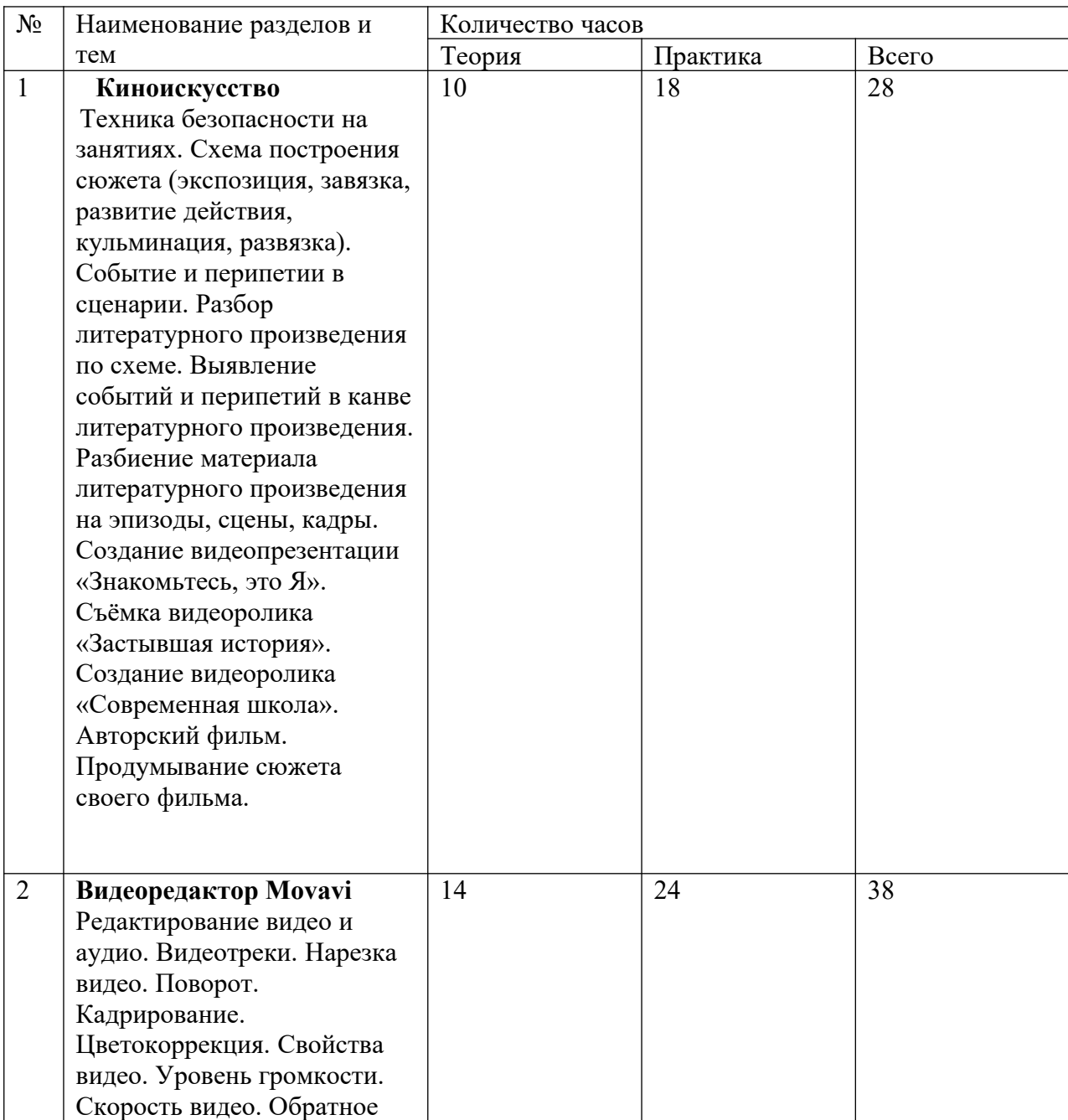

#### **Учебно-тематический план (2-й год обучения)**

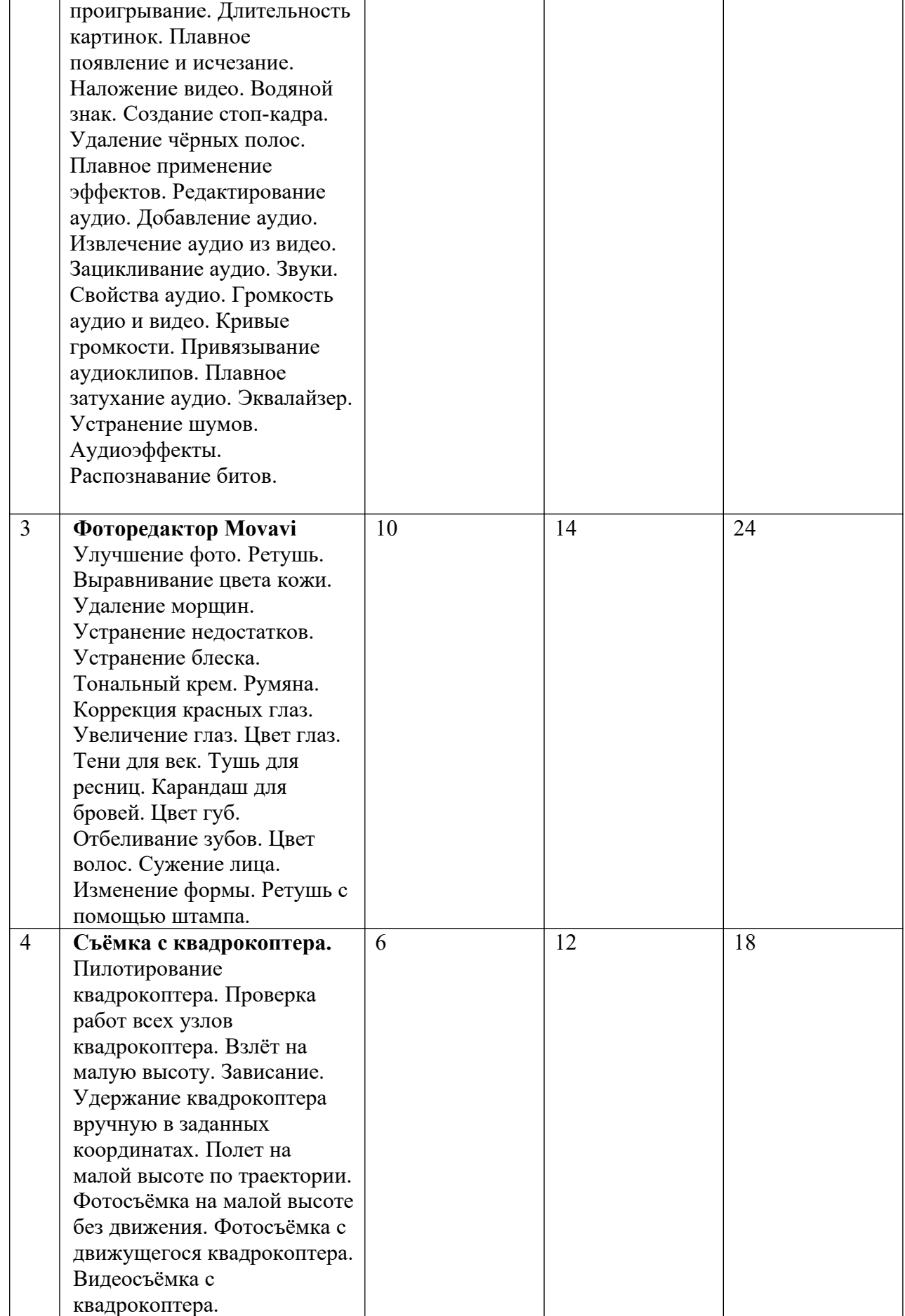

# **Содержание программы (2-й год обучения).**

**1. Киноискусство (28 часов)**

Техника безопасности на занятиях. Схема построения сюжета (экспозиция, завязка, развитие действия, кульминация, развязка). Событие и перипетии в сценарии. Разбор литературного произведения по схеме. Выявление событий и перипетий в канве литературного произведения. Разбиение материала литературного произведения на эпизоды, сцены, кадры. Создание видеопрезентации «Знакомьтесь, это Я». Съёмка видеоролика «Застывшая история». Создание видеоролика «Современная школа». Авторский фильм. Продумывание сюжета своего фильма.

# **2. Видеоредактор Movavi (38 часов)**

Редактирование видео и аудио. Видеотреки. Нарезка видео. Поворот. Кадрирование. Цветокоррекция. Свойства видео. Уровень громкости. Скорость видео. Обратное проигрывание. Длительность картинок. Плавное появление и исчезание. Наложение видео. Водяной знак. Создание стоп-кадра. Удаление чёрных полос. Плавное применение эффектов. Редактирование аудио. Добавление аудио. Извлечение аудио из видео. Зацикливание аудио. Звуки. Свойства аудио. Громкость аудио и видео. Кривые громкости. Привязывание аудиоклипов. Плавное затухание аудио. Эквалайзер. Устранение шумов. Аудиоэффекты. Распознавание битов.

# **3. Фоторедактор Movavi (24 часа)**

Улучшение фото. Ретушь. Выравнивание цвета кожи. Удаление морщин. Устранение недостатков. Устранение блеска. Тональный крем. Румяна. Коррекция красных глаз. Увеличение глаз. Цвет глаз. Тени для век. Тушь для ресниц. Карандаш для бровей. Цвет губ. Отбеливание зубов. Цвет волос. Сужение лица. Изменение формы. Ретушь с помощью штампа.

#### **4. Съёмка с квадрокоптера (18 часов).**

Пилотирование квадрокоптера. Проверка работ всех узлов квадрокоптера. Взлёт на малую высоту. Зависание. Удержание квадрокоптера вручную в заданных координатах. Полет на малой высоте по траектории. Фотосъёмка на малой высоте без движения. Фотосъёмка с движущегося квадрокоптера. Видеосъёмка с квадрокоптера.

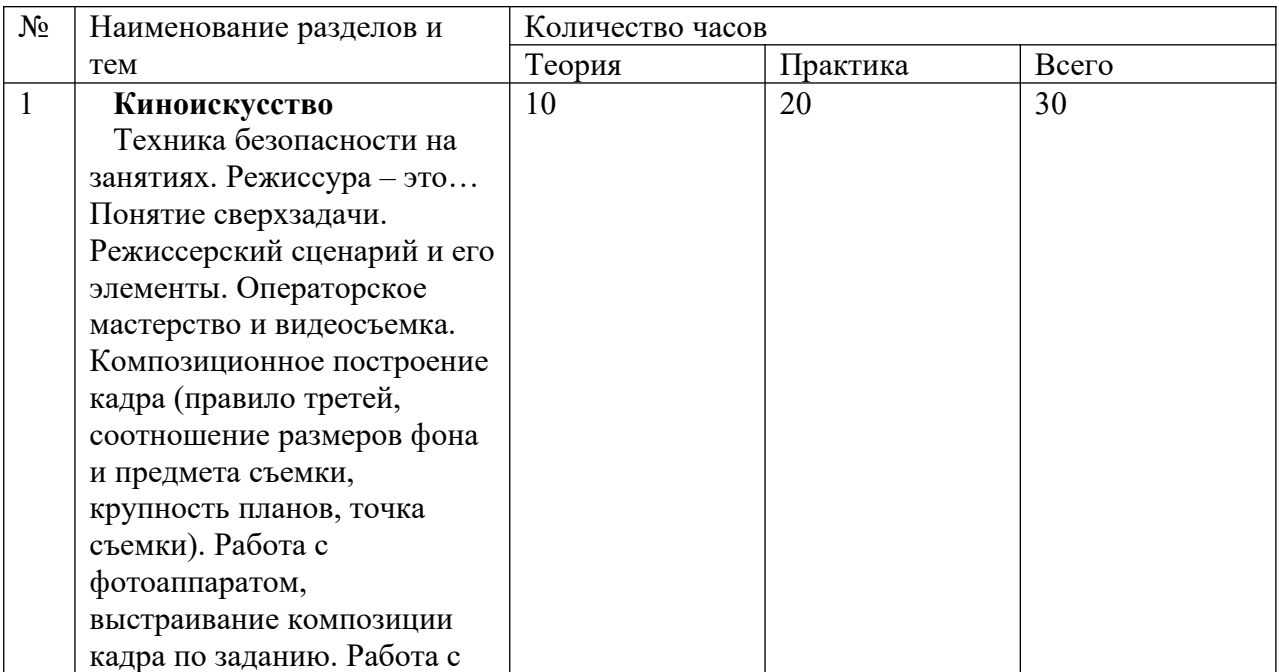

#### **Учебно-тематический план (3-й год обучения)**

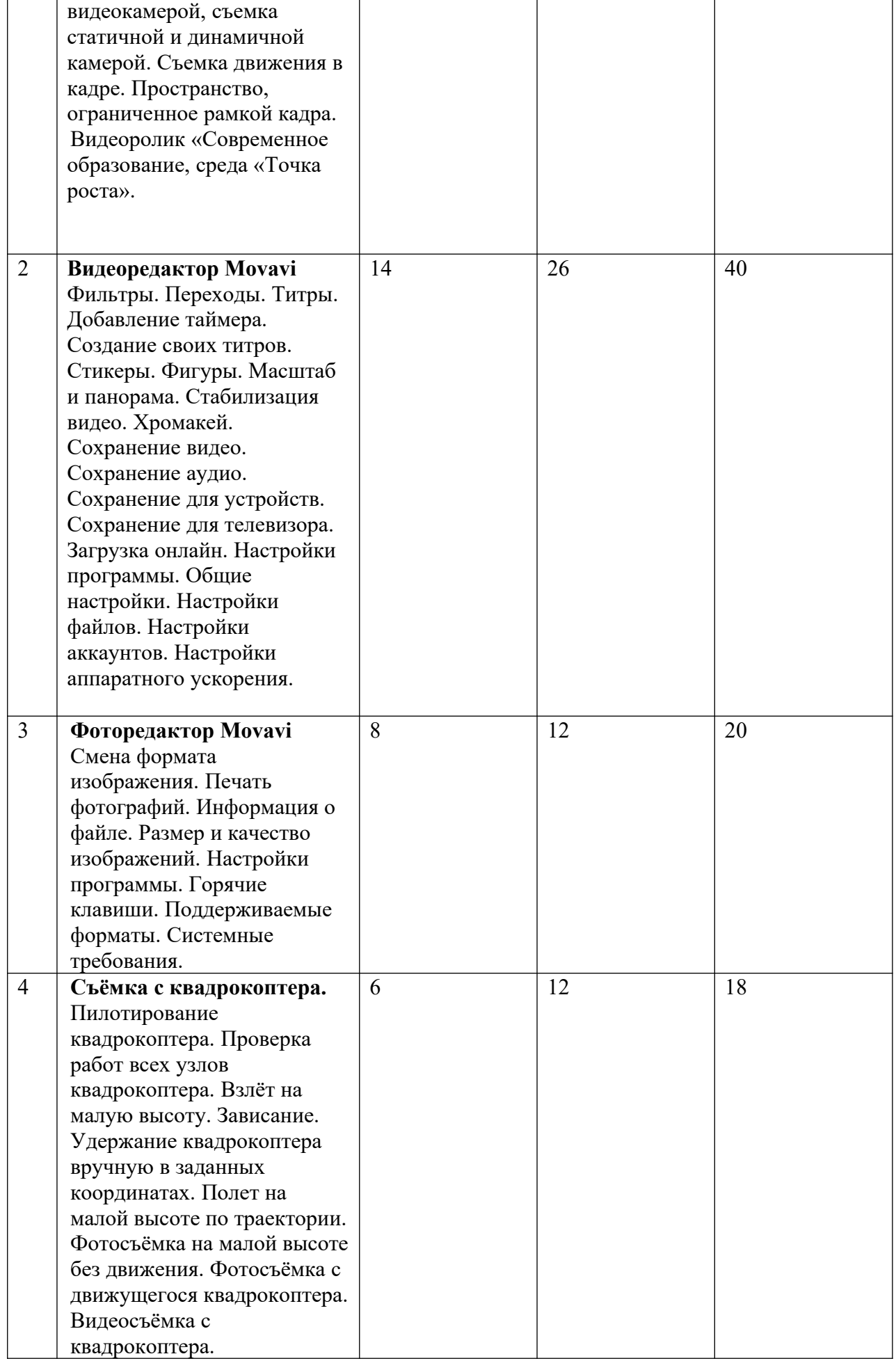

**Содержание программы (3-й год обучения).**

#### **1. Киноискусство (30 часов)**

Техника безопасности на занятиях. Режиссура – это…Понятие сверхзадачи. Режиссерский сценарий и его элементы. Операторское мастерство и видеосъемка. Композиционное построение кадра (правило третей, соотношение размеров фона и предмета съемки, крупность планов, точка съемки). Работа с фотоаппаратом, выстраивание композиции кадра по заданию. Работа с видеокамерой, съемка статичной и динамичной камерой. Съемка движения в кадре. Пространство, ограниченное рамкой кадра. Видеоролик «Современное образование, среда «Точка роста».

# **2. Видеоредактор Movavi (40 часов)**

Фильтры. Переходы. Титры. Добавление таймера. Создание своих титров. Стикеры. Фигуры. Масштаб и панорама. Стабилизация видео. Хромакей. Сохранение видео. Сохранение аудио. Сохранение для устройств. Сохранение для телевизора. Загрузка онлайн. Настройки программы. Общие настройки. Настройки файлов. Настройки аккаунтов. Настройки аппаратного ускорения.

# **3. Фоторедактор Movavi (20 часов)**

Смена формата изображения. Печать фотографий. Информация о файле. Размер и качество изображений. Настройки программы. Горячие клавиши. Поддерживаемые форматы. Системные требования.

# **4. Съёмка с квадрокоптера (18 часов).**

Пилотирование квадрокоптера. Проверка работ всех узлов квадрокоптера. Взлёт на малую высоту. Зависание. Удержание квадрокоптера вручную в заданных координатах. Полет на малой высоте по траектории. Фотосъёмка на малой высоте без движения. Фотосъёмка с движущегося квадрокоптера. Видеосъёмка с квадрокоптера.

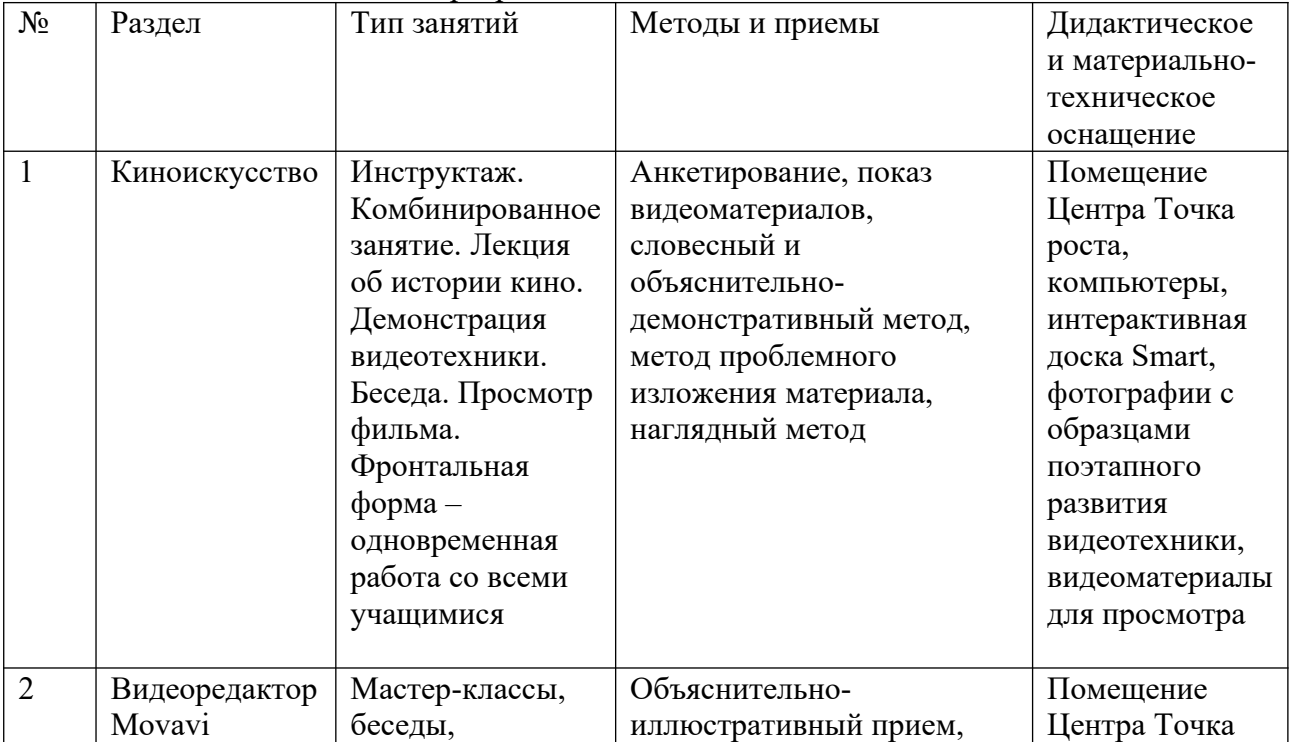

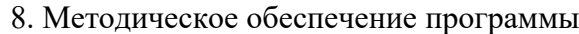

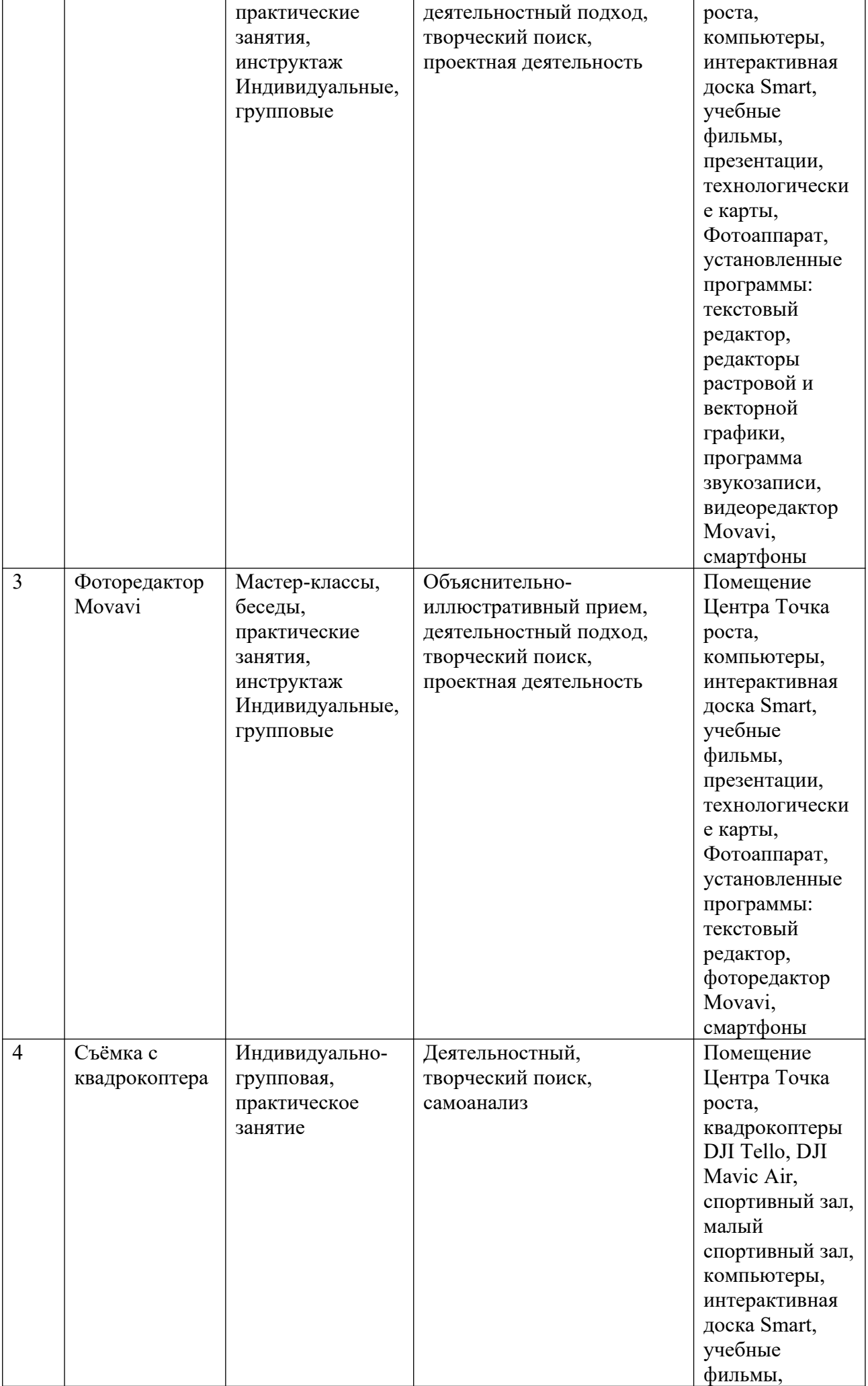

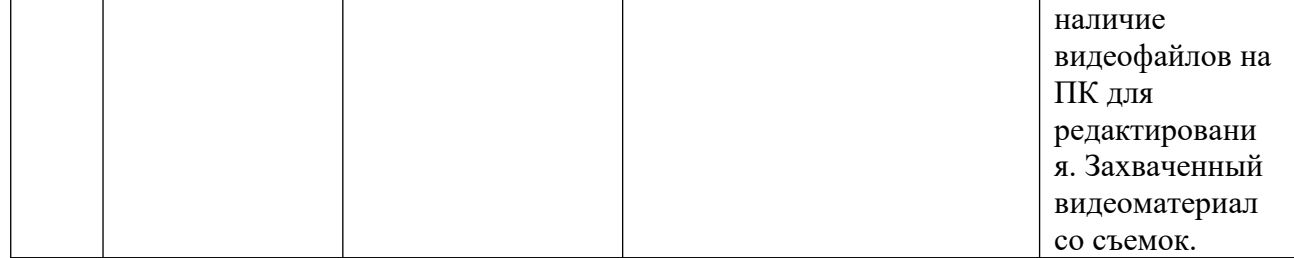

9. Материально-техническое оснащение

9.1. Оборудование:

Компьютерный кабинет, помещение, оборудованное для видеосъемки; компьютеры, подключенные к сети интернет; программное обеспечение: программа для монтажа видео (видеоредактор Movavi), программа для работы с фотоматериалами (фоторедактор Movavi), квадрокоптеры DJI Tello, DJI Mavic Air, текстовые редакторы (Word и др.), проектор, интерактивная доска Smart, штатив для фотоаппарата, фотоаппарат Canon, расходные материалы (на весь учебный год): бумага для принтера формата А4; картридж для принтера.

9.2. Список литературы.

Для педагога: 1. Жан Озер. Домашняя видеостудия. Pinnacle Studio 8.6 – М: ДМК Пресс, 2004 г. 2. Ильин Р. Техника киносъемки. М: Искусство, 1968 г.

3. Кудряшов Н. Как самому снять и показать кинофильм. – М: Искусство, 1966 г.

4. Майский кинофестиваль. Сборник детских киноработ, 1 DVD- диск, 2006 г.

5. Научно-технический журнал «625». М: 625, - № 8, 9, 10, 2007 г.

6. Основы режиссуры мультимедиа-программ: учебное пособие. СПб: Изд-во СПбГУП, 2005г.

7. Петербургский экран. Сборник лучших фильмов 2006, 2007 гг., 2 DVD- диска.

8. Рабигер М. Режиссура документального кино. М.: Институт повышения квалификации работников телевидения и радиовещания, учебное пособие, 1999 г. эл.вид.

9. Ривкин М.Ю. Видеомонтаж на домашнем компьютере. Подробное иллюстрированное руководство – М: Лучшие книги, 2005 г.

10. Творчество юных. Журнал. СПб: Нить, 2004-2007гг.

Для обучающихся: Список литературы для учащихся:

1. Жан Озер. Домашняя видеостудия. Pinnacle Studio 8.6 – М.: ДМК Пресс, 2004.

2. Кудряшов Н. Как самому снять и показать кинофильм. – М.: Искусство, 1966.

3. Ривкин М.Ю. Видеомонтаж на домашнем компьютере. Подробное иллюстрированное руководство – М.: Лучшие книги, 2005.

4. Творчество юных. Журнал. СПб: Нить, 2004-2007 г.

Электронные ресурсы

5. Сайт «Как самому снять фильм - Сам себе режиссер» - [http://www.samseberegisser.narod.ru](http://www.samseberegisser.narod.ru/)

6. Сайт «Сними фильм» - [http://snimifilm.com](http://snimifilm.com/)

7. Видеохостинг - [www.youtube.ru](http://www.youtube.ru/)

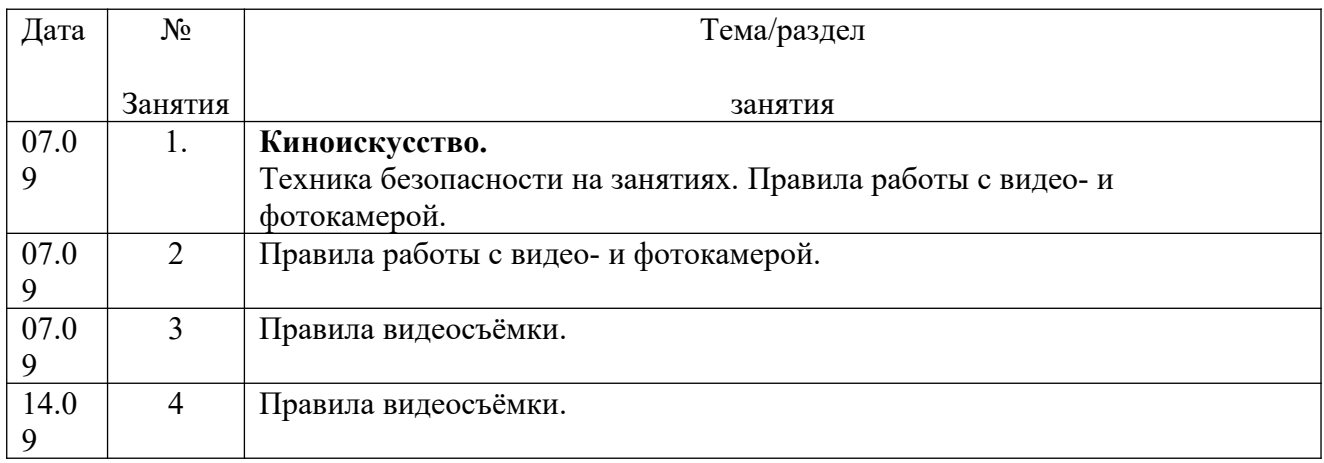

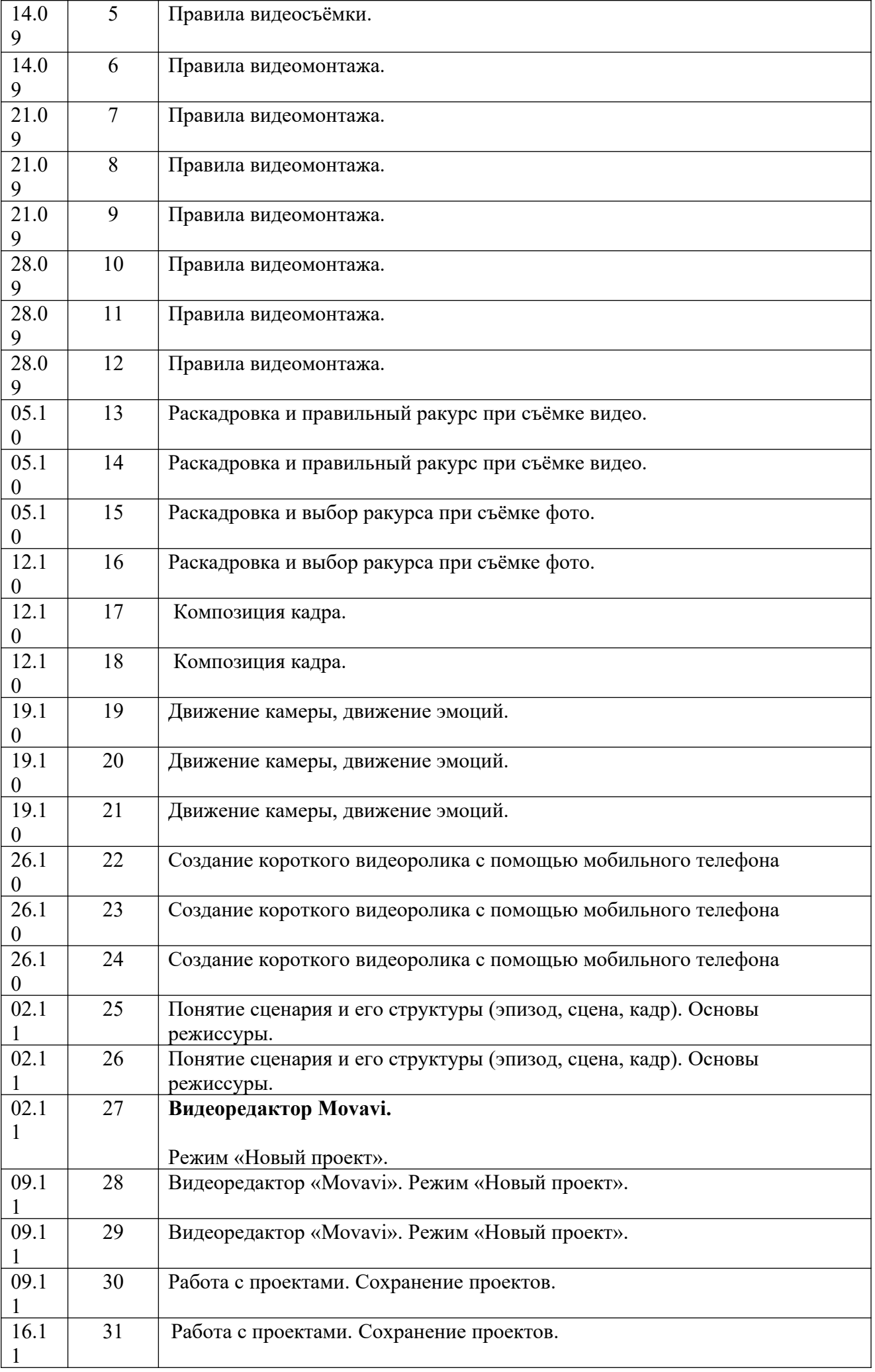

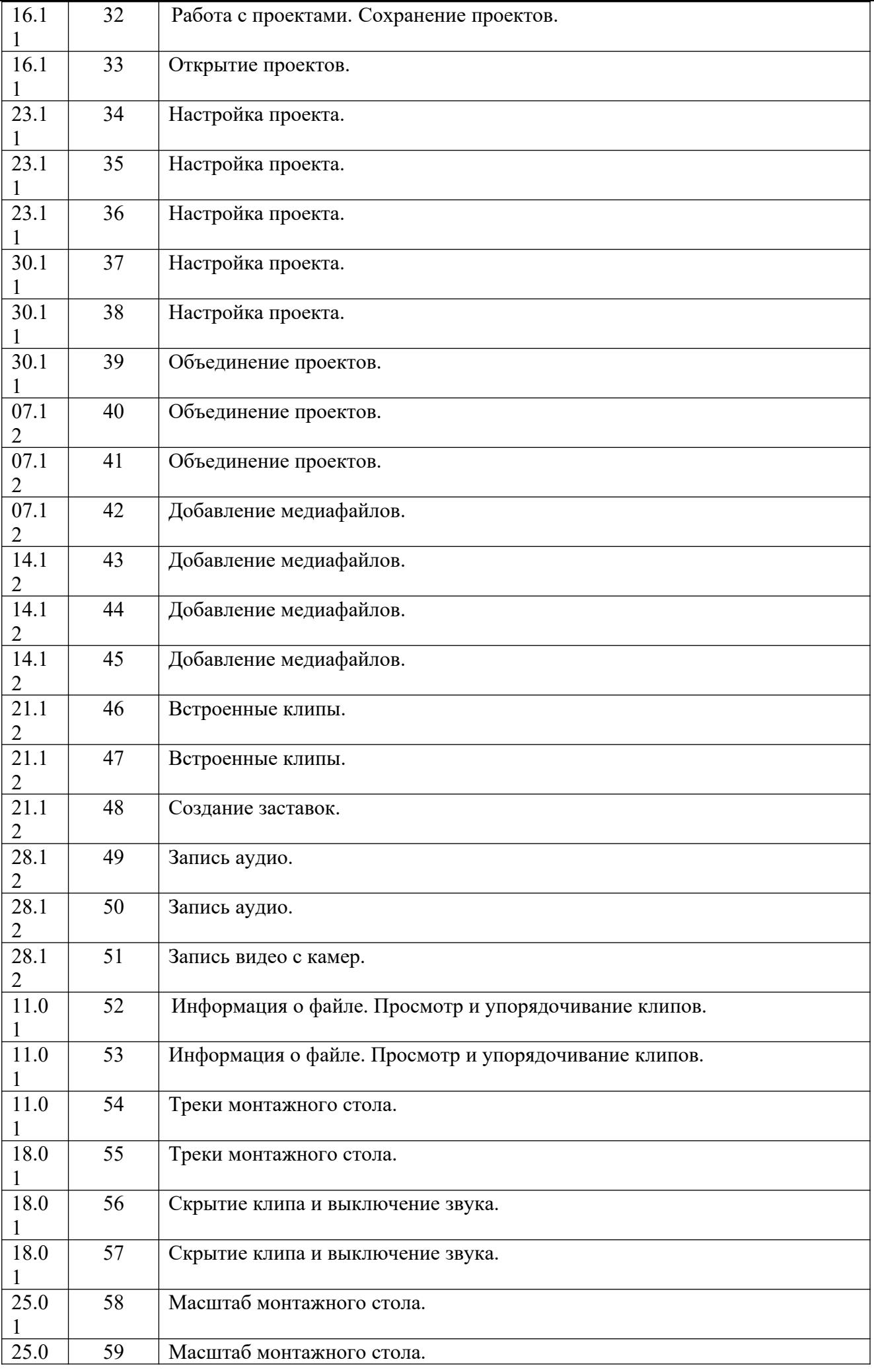

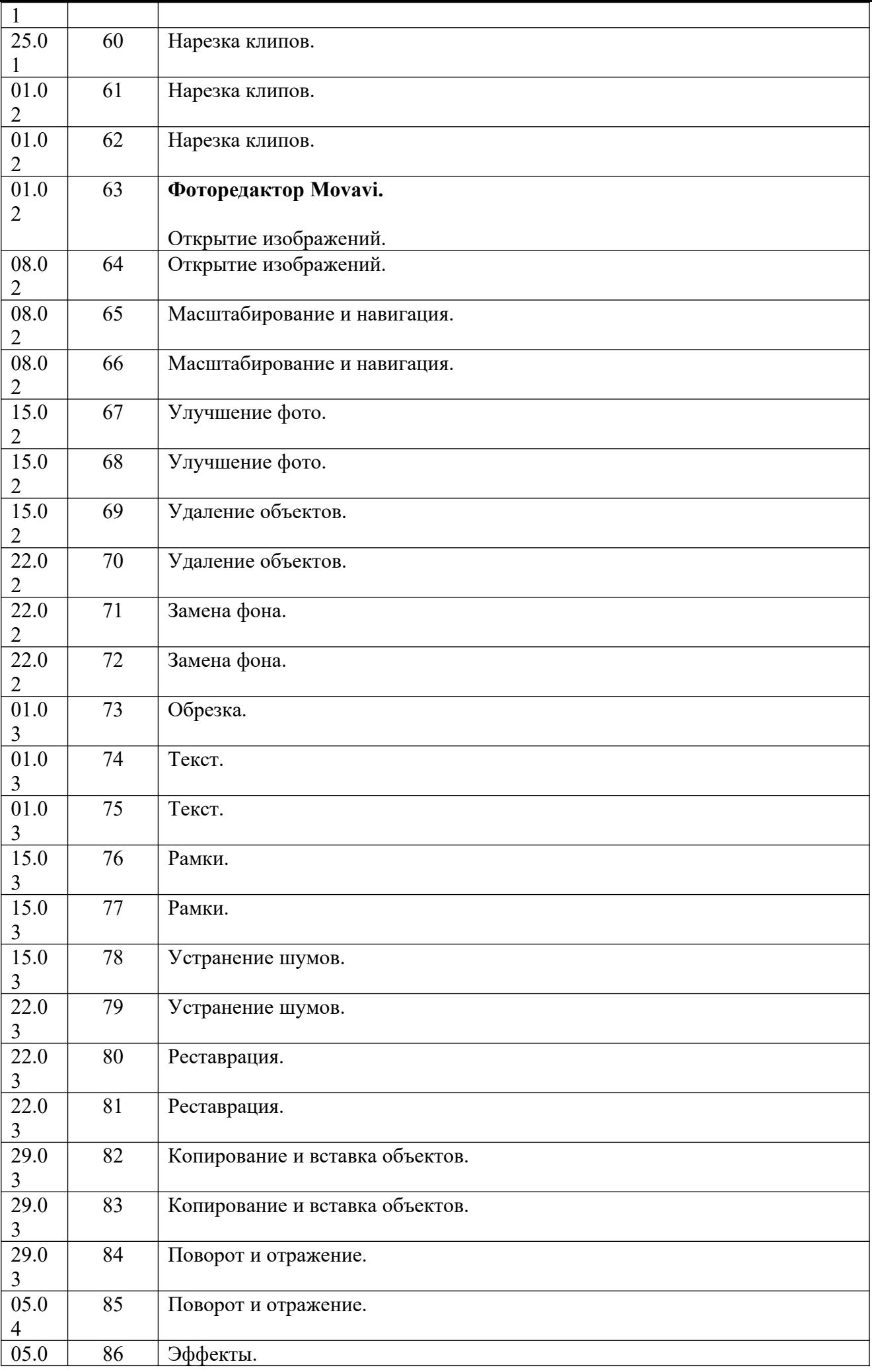

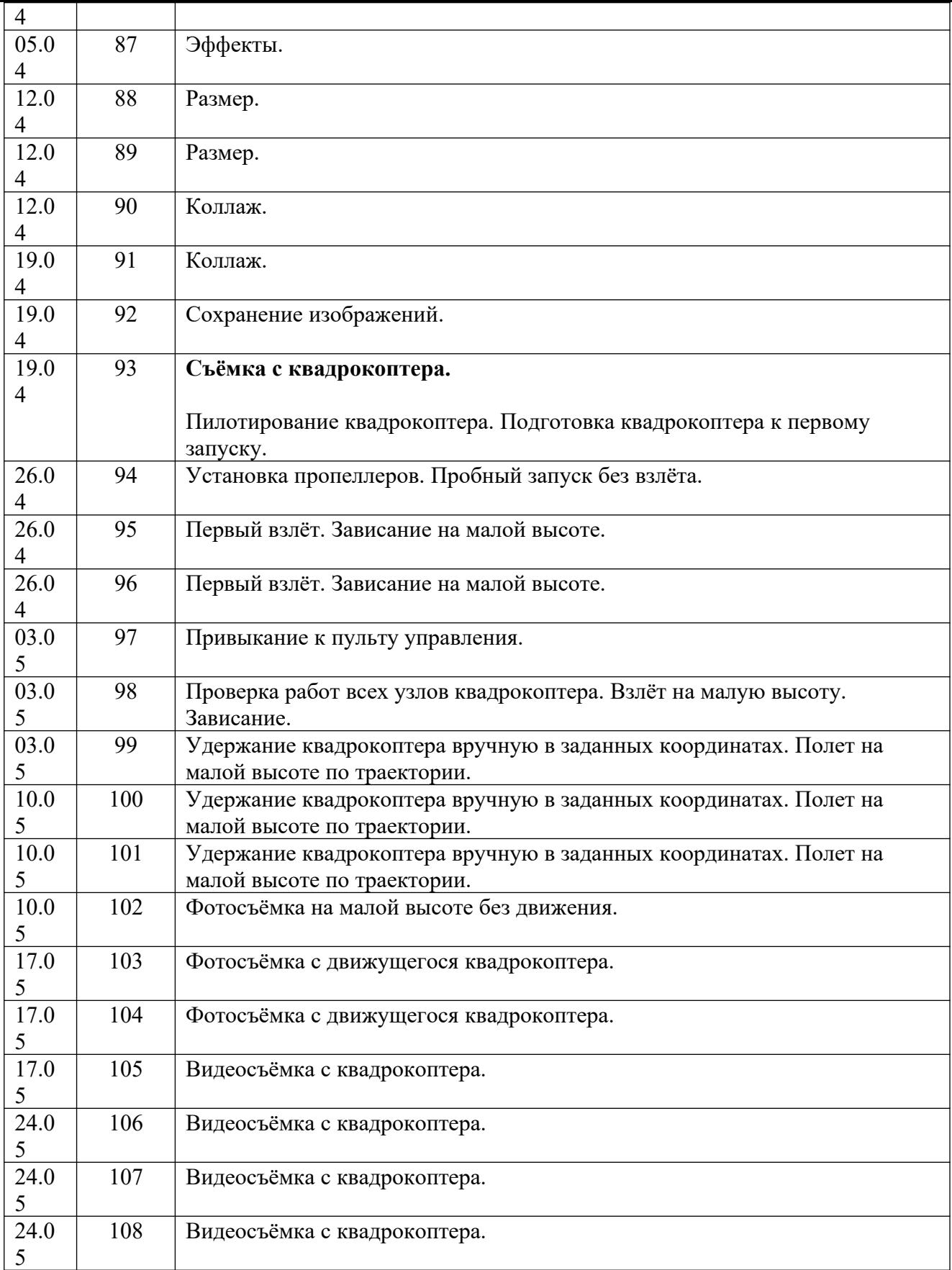

# **Кинодело 2-й год обучения**

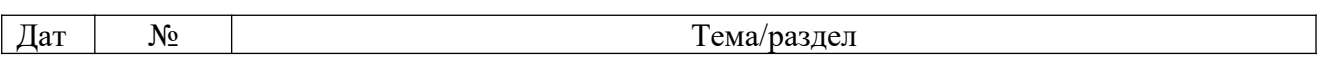

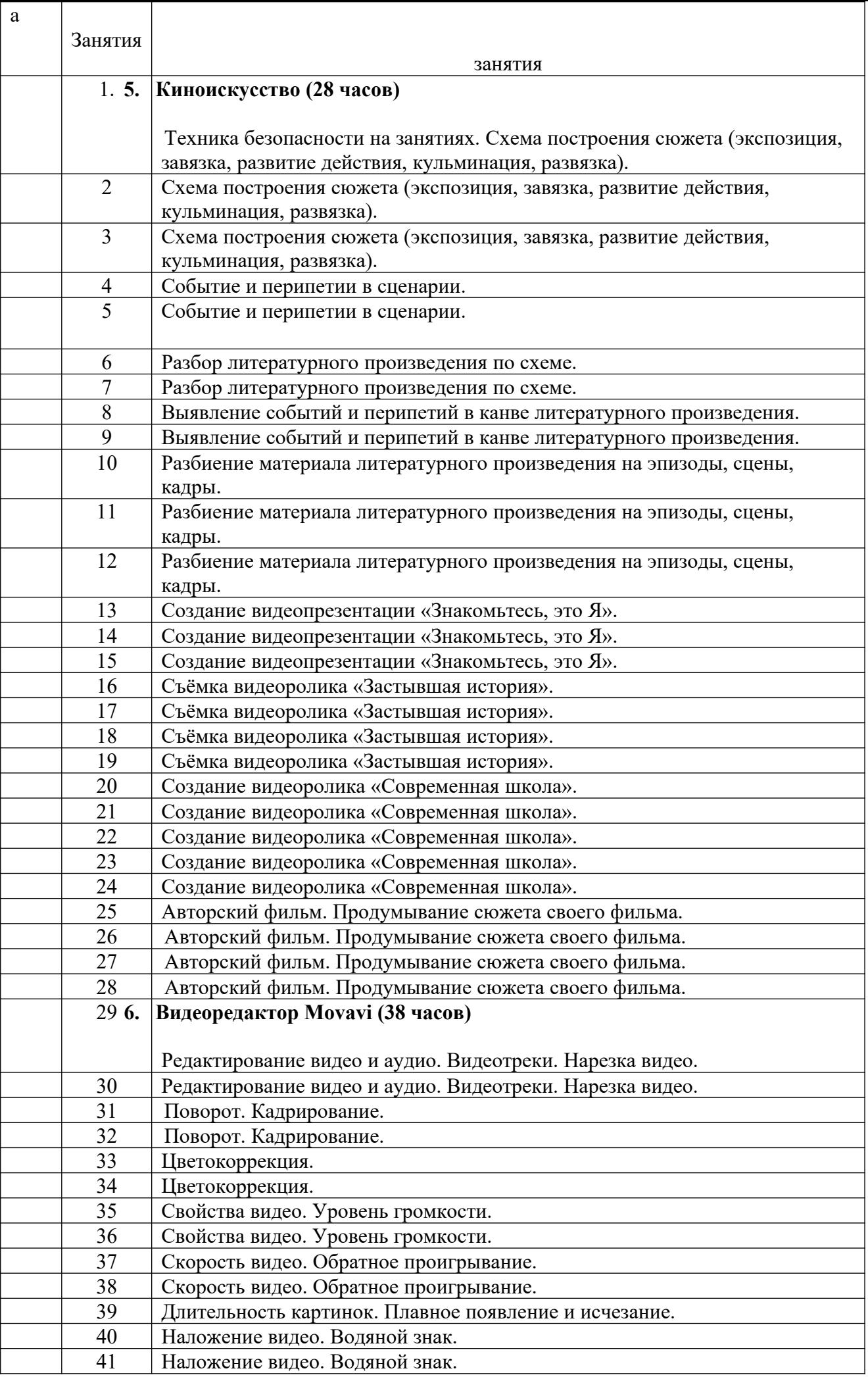

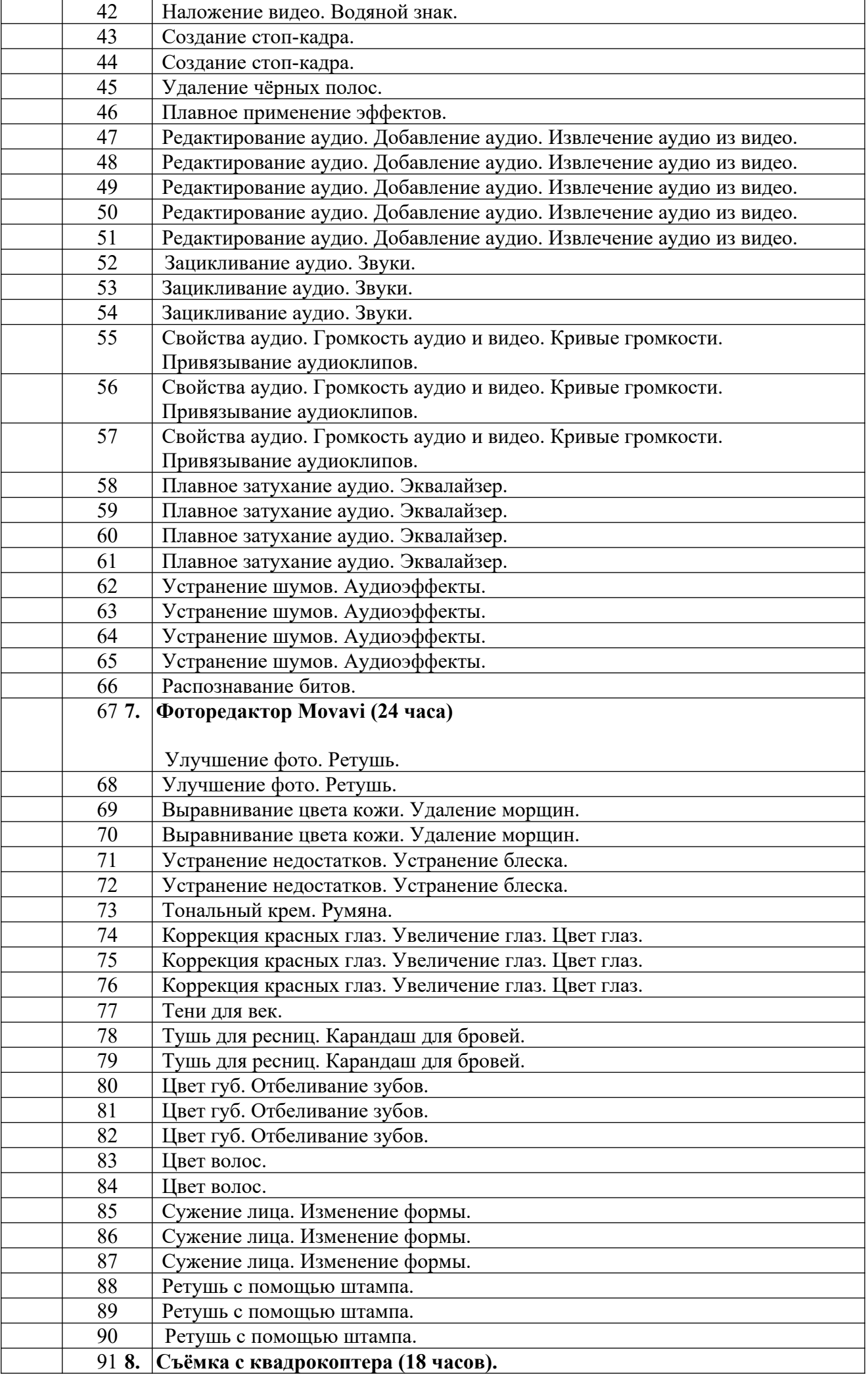

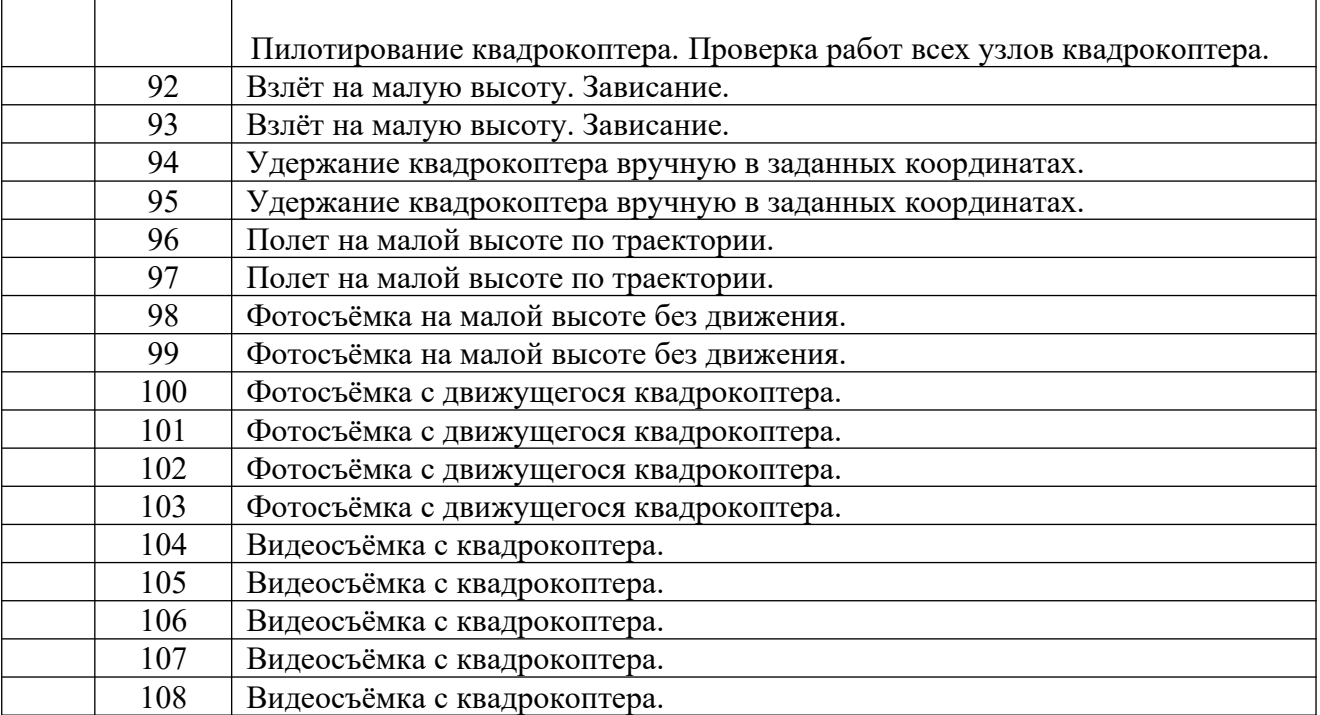